# Key4hep release on /cvmfs/ilc.desy.de

**Software and Analysis Meeting** 

Thomas Madlener

Apr 13, 2022

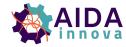

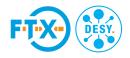

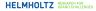

# **Key4hep in brief**

- The Key4hep project aims to define a common software stack for all future collider projects
  - Re-use existing tools and software libraries where possible
  - Develop new things where necessary
  - Support all necessary workflows for doing physics studies, i.e. generation, simulation, reconstruction, analysis, ...
- Collaboration of all major communities: ILC, CLIC, FCC-ee & FCC-hh, CEPC, (EIC), ...
  - Regular (open) meetings: https://indico.cern.ch/category/11461/
- Part of the CERN Strategic R&D Programme on Technologies for Future Experiments and <u>AIDAinnova WP12</u>

# Key4hep release contents

- A "Key4hep release" is an installation of the key4hep-stack bundle package via spack
- "iLCSoft" within Key4hep is an installation of the <u>ilcsoft</u> bundle package via spack
  - ilcsoft is part of key4hep-stack
  - Contains everything that is usually in an iLCSoft release,
  - ... and a bit more (e.g. EDM4hep and k4MarlinWrapper)
  - Does not have an equivalent iLCSoft release!
- The current release comes with
  - gcc@11.2.0
  - python@3.9.10
  - root@6.26.00
  - geant4011.0.1
  - The latest tags for iLCSoft packages

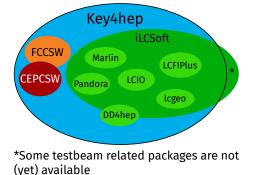

## key4hep/key4hep-spack

## **Setup scripts**

Set up the complete Key4hep release:

source /cvmfs/ilc.desy.de/key4hep/setup.sh

\*This is almost equivalent to /cvmfs/sw.hsf.org/key4hep/setup.sh

Set up the iLCSoft part (a subset of setup.sh):

source /cvmfs/ilc.desy.de/key4hep/init\_ilcsoft.sh

- These work on machines running CentOS7
- These are just wrapper scripts and will always setup the latest available release!
- · For more stable results use dedicated setup scripts
- We try to keep things working, but this is not yet stable for production!

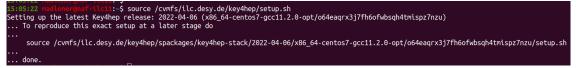

## **Setup scripts**

Set up the complete Key4hep release:

source /cvmfs/ilc.desy.de/key4hep/setup.sh

\*This is almost equivalent to /cvmfs/sw.hsf.org/key4hep/setup.sh

• Set up the iLCSoft part (a subset of setup.sh):

source /cvmfs/ilc.desy.de/key4hep/init\_ilcsoft.sh

- These work on machines running CentOS7
- These are just wrapper scripts and will always setup the latest available release!
- For more stable results use dedicated setup scripts
- We try to keep things working, but this is not yet stable for production!

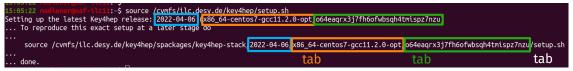

## Differences to a "normal" iLCSoft environment

### • For running software the environment should be identical

- I.e. everything that works, e.g. with v02-02-03/init\_ilcsoft.sh should also work with key4hep/init\_ilcsoft.sh
- If you discover something that works with the former but not with the latter, please let me/us know!
- There are some minor differences when you want to build your packages
  - In a "normal" iLCSoft environment you need to cmake -C \$ILCSOFT/ILCSoft.cmake <other-args>
  - In a Key4hep based environment you only need to cmake <other-args>
  - The Key4hep environment also comes with Ninja build system (cmake -G Ninja <other-args>) but default make works as well

## I need a package and it is not there yet

- For python packages you can use pip install <package>
  - Uses the python and pip of the environment
  - Uses installed packages in the environment
- If you want to build software on top of the stack you should be all set
  - Especially for packages using CMake
- If you want to use your own spack installation you can point to this one as upstream repository
- You can also open an issue at key4hep/key4hep-spack and ask for additional packages to be included in the stack
  - It might be necessary to formalize the build process in a spack package (python module)

### • If you find something that should work but doesn't let us know

## From iLCSoft to Key4hep

- iLCSoft is still the working horse for all ILD studies (and will be for some time)
- Migrating to Key4hep is a longer term goal
- On a very high level the environments serve the same purpose: enabling physics studies
- The major differences between the two are the experiment framework and the event data model

|           | iLCSoft | Key4hep |
|-----------|---------|---------|
| framework | Marlin  | Gaudi   |
| EDM       | LCIO    | EDM4hep |

• In order to ensure a smooth transition between the two there is a way to "combine" the two worlds

## **LCIO vs EDM4hep**

#### A side-by-side comparison

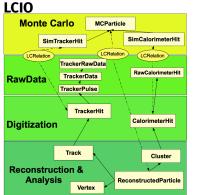

#### EDM4hep

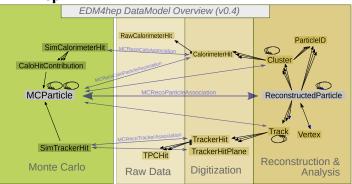

- Since EDM4hep is based on LCIO the high-level structure is very similar
- Largest differences between the two are due to their implementations

## Marlin vs Gaudi

- Conceptually the two frameworks are very similar
  - Schedule different working units
  - Marshall data
- Most obvious differences in naming conventions
  - As always some differences emerge when looking at the details

|                       | Marlin       | Gaudi      |
|-----------------------|--------------|------------|
| language              | C++          | C++        |
| working unit          | Processor    | Algorithm  |
| config language       | XML          | Python     |
| transient data format | LCIO         | anything   |
| set up function       | init         | initialize |
| work function         | processEvent | execute    |
| wrap up function      | end          | finalize   |

# k4MarlinWrapper

**Running Marlin processors in the Gaudi framework** 

- Wraps Marlin processor in a Gaudi algorithm and allows to run them unchanged
  - Can run a full ILD / CLIC reconstruction and analysis chain via Gaudi
- Converter script to turn Marlin XML steering files into Gaudi python option files
- Automatic, on-the-fly conversion between LCIO and EDM4hep
  - Allows to "mix and match" existing Marlin processors with Gaudi algorithms

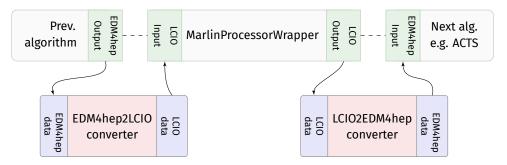

## **CLIC reconstruction via Gaudi**

- Main key4hep documentation: key4hep.web.cern.ch
  - Geared towards the official release at /cvmfs/sw.hsf.org/key4hep
  - Should work just the same with /cvmfs/ilc.desy.de/key4hep
- Also has an example for running the CLIC reconstruction in Key4hep [link]
  - Has the necessary steps to run via Marlin
  - Explains how to run the same chain via Gaudi (k4run is the python executable that sets up and runs Gaudi)
  - Also shows how to convert ml steering files to python option files
- This should be straight forward to apply to the ILD standard reconstruction as well
- If something is missing (or wrong) please let us know! (even if it just in the documentation)

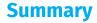

• A new installation of the Key4hep software stack is available at

/cvmfs/ilc.desy.de/key4hep/setup.sh

- It comes with a complete installation of the iLCSoft stack
- This is currently aimed at users that want to take some first steps in the new Key4hep world
- You can run your favorite analysis in this environment via Marlin
- You can also try and run the same analysis via Gaudi with the use of the k4MarlinWrapper
- We are happy about all feedback